# RUNDSCHREIBEN

RS 2015/440 vom 07.10.2015

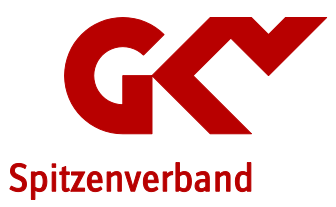

# Gemeinsame Grundsätze für die Kommunikationsdaten gemäß § 28b Absatz 1 Satz 1 Nr. 4 SGB IV

Themen: Klicken Sie hier, um Text einzugeben.

Kurzbeschreibung: Veröffentlichung der Gemeinsamen Grundsätze für die Kommunikationsdaten gemäß § 28b Absatz 1 Satz 1 Nr. 4 SGB IV in der ab 1. Januar 2016 geltenden Fassung.

Sehr geehrte Damen und Herren,

auf Grundlage des § 28b Absatz 1 Satz 1 Nr. 4 SGB IV haben der GKV-Spitzenverband, die Deutsche Rentenversicherung Bund, die Deutsche Rentenversicherung Knappschaft Bahn See, die Bundesagentur für Arbeit und die Deutsche Gesetzliche Unfallversicherung e. V. die Gemeinsamen Grundsätze für die Kommunikationsdaten sowie ihre Anlagen erstellt. Die Arbeitsgemeinschaft berufsständischer Versorgungseinrichtungen (ABV) hat im Hinblick auf die den berufsständischen Versorgungseinrichtungen zu erstattenden Meldungen ebenfalls an diesen Grundsätzen mitgewirkt.

Anlass für die Erstellung ist das Fünfte Gesetz zur Änderung des Vierten Buches Sozialgesetzbuch und anderer Gesetze (5. SGB IV-ÄndG), insbesondere hier die Neuregelung über den Aufbau und den Inhalt der Datensätze für die Kommunikationsdaten, welche einheitlich vor oder nach jedem Datensatz an die Sozialversicherung und bei Rückmeldungen an den Arbeitgeber zu übermitteln sind.

Die Gemeinsamen Grundsätze sind nach Anhörung der Bundesvereinigung der Deutschen Arbeitgeberverbände vom Bundesministerium für Arbeit und Soziales mit Schreiben vom 2. Oktober 2015 genehmigt worden.

Ihre Ansprechpartner: Mirko Dietzel

Ref. Datenaustausch Tel.: 030 206288-1224 mirko.dietzel@gkvspitzenverband.de

Sämtliche Rundschreiben finden Sie tagesaktuell unter dialog.gkv-spitzenverband.de

Rundschreiben 2015/440 vom 07.10.2015 Seite 2

Anbei übersenden wir Ihnen die Gemeinsamen Grundsätze nebst ihrer Anlagen in der ab 1. Januar 2016 geltenden Fassung.

Alle Dokumente können von Ihnen auch unter [www.gkv-datenaustausch.de](http://www.gkv-datenaustausch.de/) (-> Arbeitgeberverfahren -> Kommunikationsdaten) abgerufen werden.

Mit freundlichen Grüßen GKV-Spitzenverband

Anlage(n)

- 1. Anlage\_1\_Datensätze
- 2. Anlage\_2\_Verfahrensmerkmale
- 3. Anlage\_3\_ Verfahren\_DSKO
- 4. Anlage\_4\_Beschickung\_Verfahrenskennungen
- 5. Anlage\_5\_Rückmeldungen\_DL\_AG\_ZS
- 6. Gemeinsame Grundsätze Kommunikationsdaten 01.01.2016

# **Kommunikationsdatensätze für die Übermittlung von Meldungen auch Anlage 1**

# **1.1 VOSZ – Vorlaufsatz**

# **Zeichendarstellung:**

an = alphanumerisches Feld, linksbündig mit nachfolgenden Leerzeichen; Grundstellung = Leerzeichen n = numerisches Feld, rechtsbündig mit führenden Nullen; Grundstellung = Null K = Pflichtangabe, soweit bekannt  $k =$  Kannangabe

 $K =$  Pflichtangabe, soweit bekannt

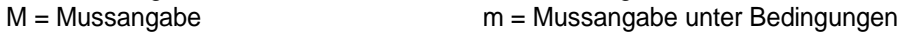

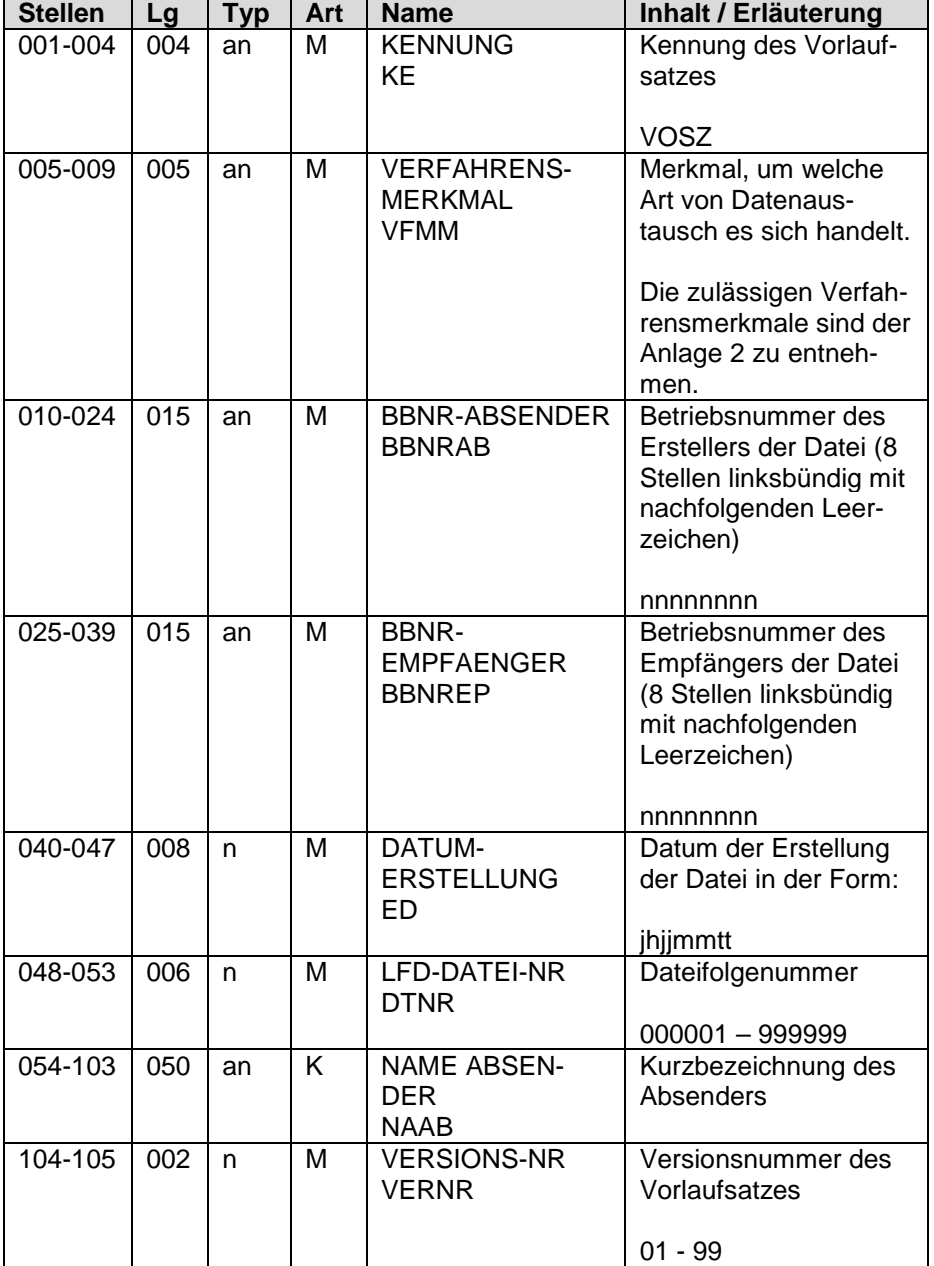

# **1.2 Datensatz Kommunikation (DSKO)**

#### **Zeichendarstellung:**

an = alphanumerisches Feld, linksbündig mit nachfolgenden Leerzeichen; Grundstellung = Leerzeichen n = numerisches Feld, rechtsbündig mit führenden Nullen; Grundstellung = Null

K = Pflichtangabe, soweit bekannt k = Kannangabe

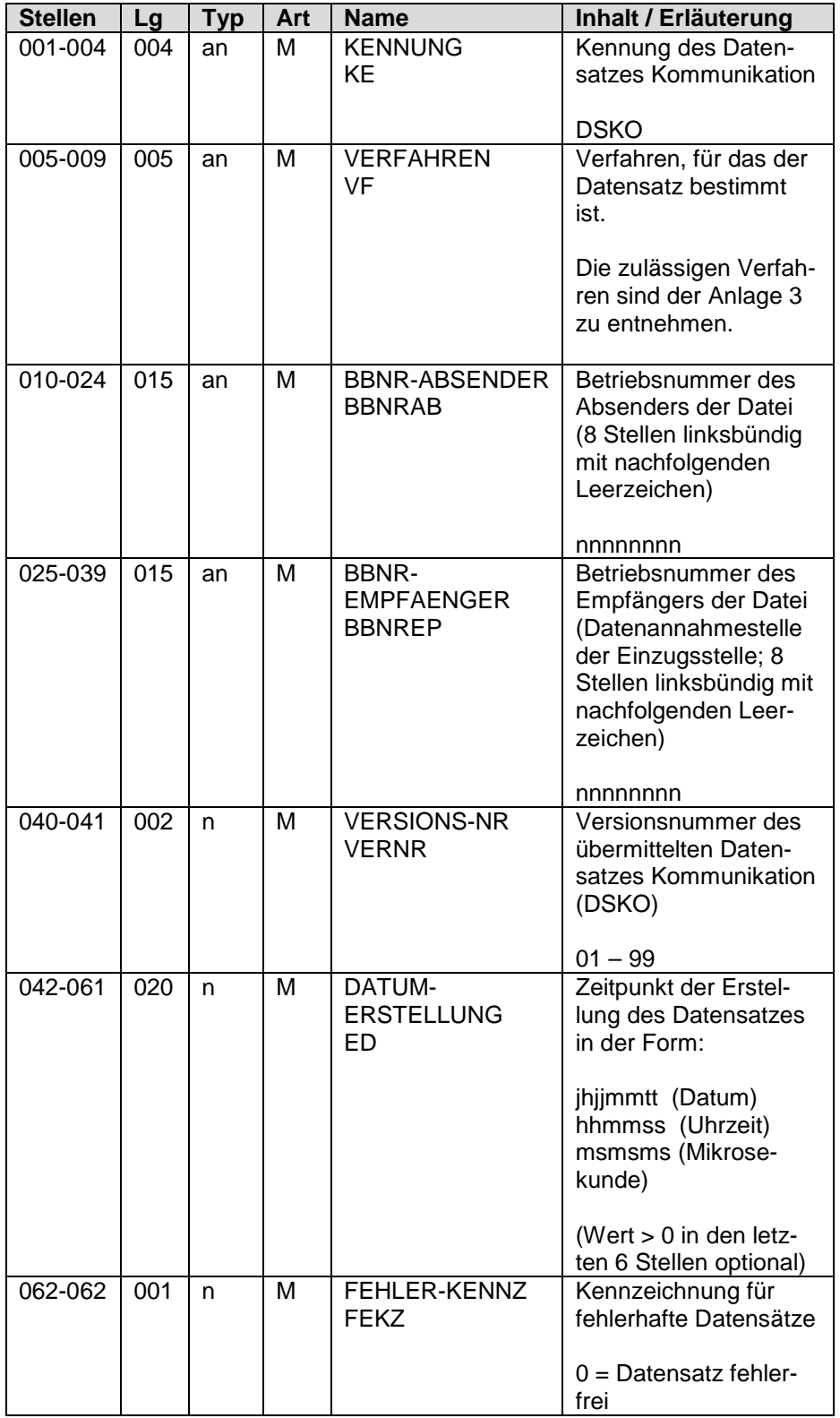

M = Mussangabe m = Mussangabe unter Bedingungen

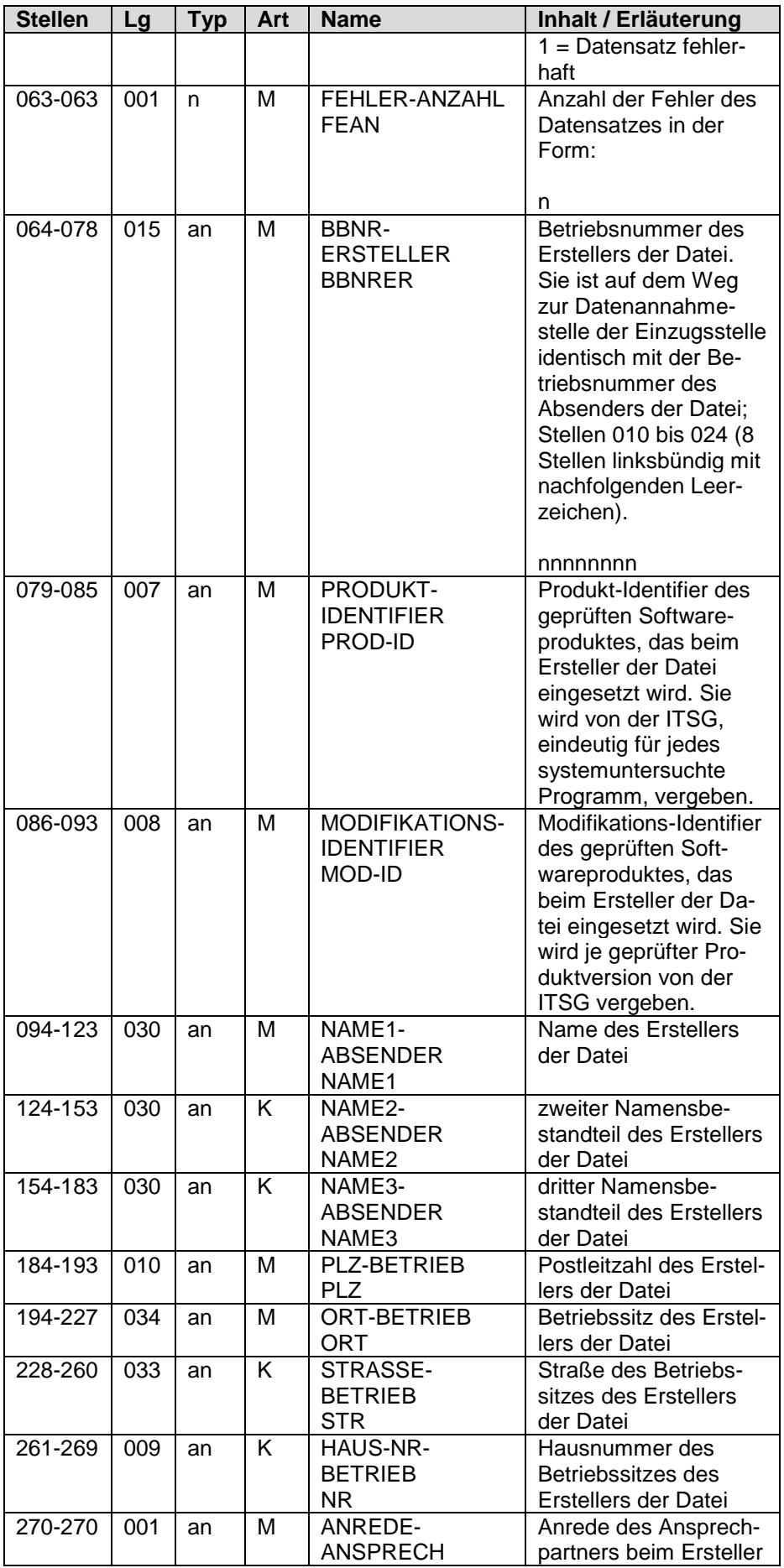

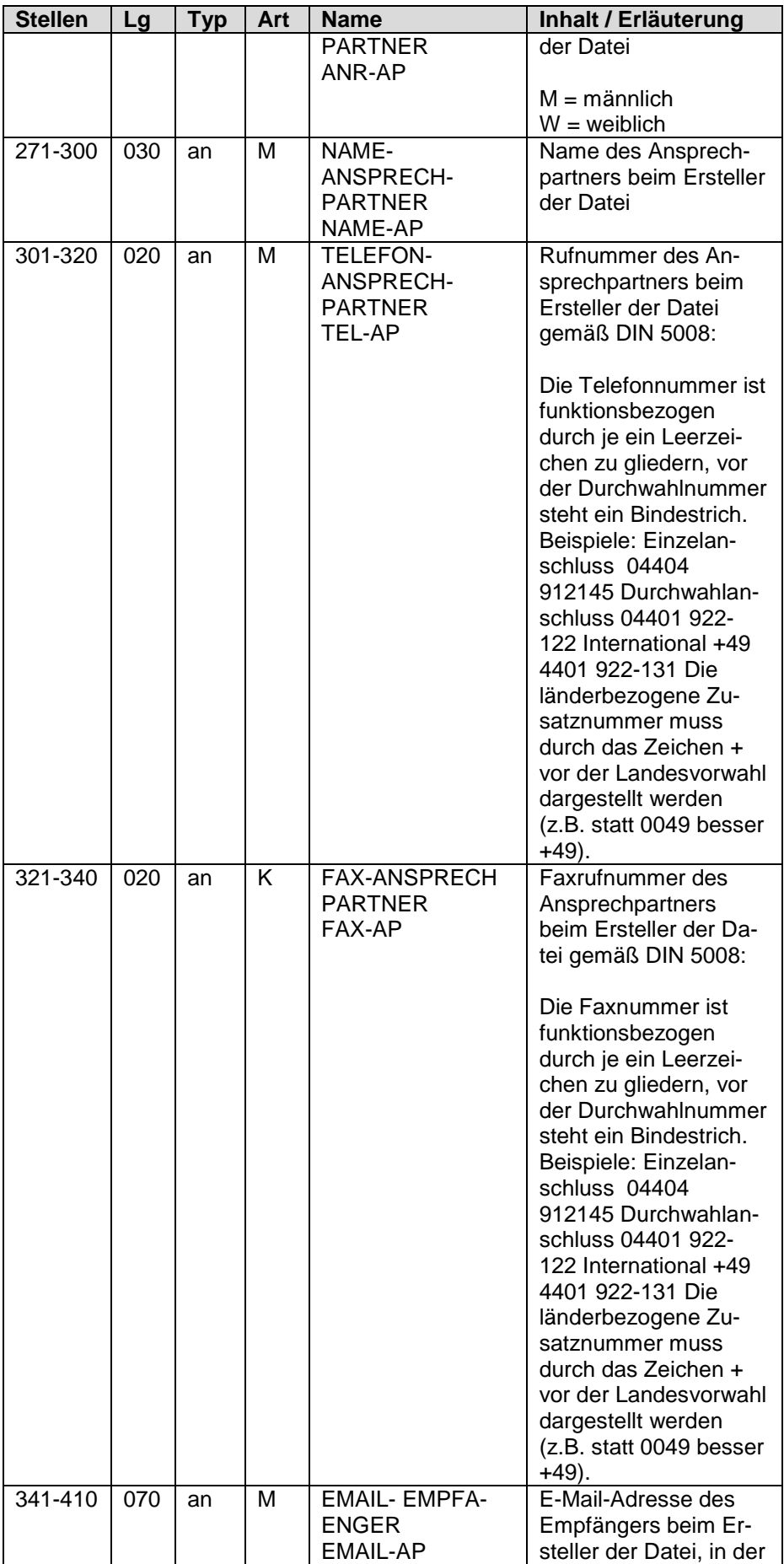

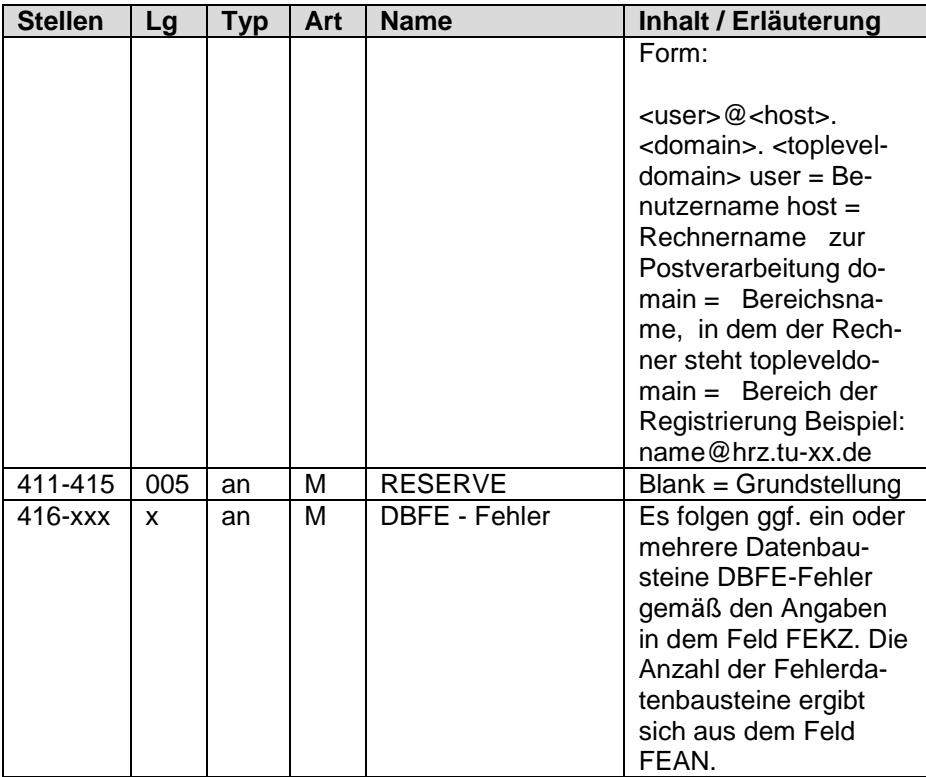

# **1.3 NCSZ – Nachlaufsatz**

#### **Zeichendarstellung:**

an = alphanumerisches Feld, linksbündig mit nachfolgenden Leerzeichen; Grundstellung = Leerzeichen n = numerisches Feld, rechtsbündig mit führenden Nullen; Grundstellung = Null

K = Pflichtangabe, soweit bekannt k = Kannangabe

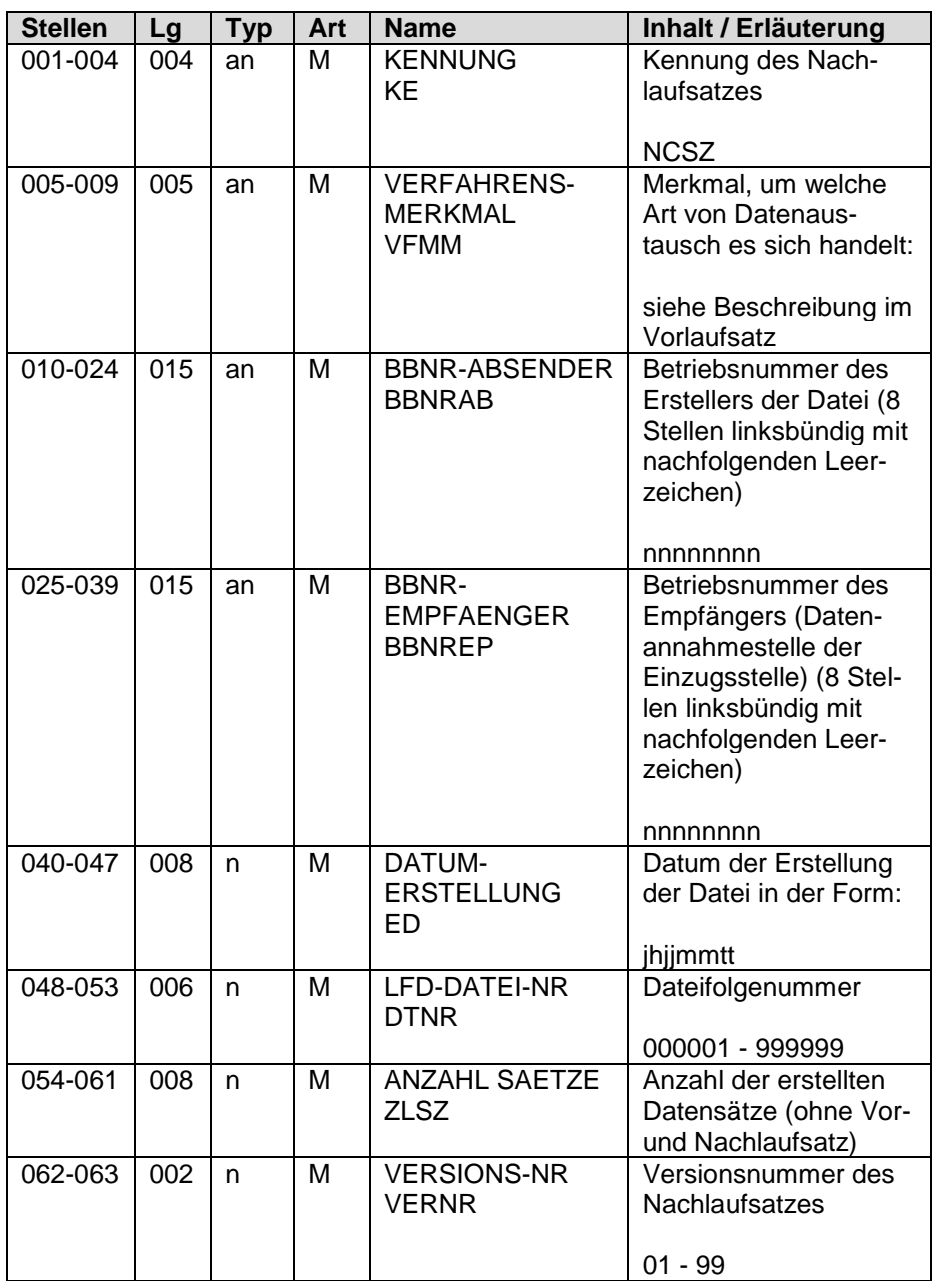

M = Mussangabe m = Mussangabe unter Bedingungen

#### **2.1 DEÜV**

AGDEU Meldungen der Arbeitgeber an die Krankenkassen (DEÜV) KVDEU Meldungen der Krankenkassen an die Arbeitgeber (DEÜV) AGTRV Meldungen der Arbeitgeber an die Rentenversicherung RVTAG Meldungen der Rentenversicherung an die Arbeitgeber AGBVD Meldungen der Arbeitgeber an die berufsständischen Versorgungseinrichtungen BVAGD Meldungen der berufsständischen Versorgungseinrichtungen an Arbeitgeber WLTKV Meldungen der Weiterleitungsstellen an die Krankenkassen KVTWL Meldungen der Krankenkassen an die Weiterleitungsstellen KVTRV Meldungen der Krankenkassen an die RV-Träger RVTKV Meldungen der RV-Träger an die Krankenkassen WLTRV Meldungen der Weiterleitungsstellen an die RV-Träger RVTWL Meldungen der RV-Träger an die Weiterleitungsstellen BATRV Meldungen der Bundesagentur für Arbeit an die RV-Träger RVTBA Meldungen der RV-Träger an die Bundesagentur für Arbeit KTTRV Meldungen der Kommunen (Alg II) an die RV-Träger RVTKT Meldungen der RV-Träger an die Kommunen (Alg II) BWTRV Meldungen des Bundesamtes für Wehrverwaltung an die RV-Träger RVTBW Meldungen der RV-Träger an das Bundesamt für Wehrverwaltung BZTRV Meldungen des Bundesamtes für Zivildienst an die RV-Träger RVTBZ Meldungen der RV-Träger an das Bundesamt für Zivildienst PVTRV Meldungen der privaten Pflegekassen an die RV-Träger RVTPV Meldungen der RV-Träger an die privaten Pflegekassen KSTRV Meldungen der Künstlersozialkasse an die RV-Träger RVTKS Meldungen der RV-Träger an die Künstlersozialkasse KSTKV Meldungen der Künstlersozialkasse an die Krankenkasse KVTKS Meldungen der Krankenkassen an die Künstlersozialkasse BFTDS Meldungen der Deutschen Rentenversicherung Bund an die Datenstelle DSTBF Meldungen der Datenstelle an die Deutsche Rentenversicherung Bund SOTBF Meldungen der Sonderversorgungsträger an die Deutsche Rentenversicherung Bund BFTSO Meldungen der Deutschen Rentenversicherung Bund an die Sonderversorgungsträger UETBF Meldungen von Übergangsgeld an die DRV Bund (DRV-Bund-intern) BFTUE Meldungen der Deutschen Rentenversicherung Bund an die Übergangsgeldleister (DRV-Bundintern) ZFTRV Meldungen der ZfA an die RV RVTZF Meldungen der RV an die ZfA

BDTKV Meldungen der Bundesagentur für Arbeit an die Krankenkassen

KVTBD Meldungen der Krankenkassen an die Bundesagentur für Arbeit

#### **2.2 Beitragsnachweis Arbeitgeber**

BWNAC Beitragsnachweis der Arbeitgeber an die Krankenkassen. KVTAG Rückmeldungen der Krankenkassen an die Arbeitgeber

#### **2.3 Beitragsnachweis Zahlstellen**

- BWBNV Beitragsnachweis der Zahlstellen
- KVTZS Rückmeldungen der Krankenkassen an die Zahlstellen

#### **2.4 Beitragserhebungsmeldungen**

AGBVB Meldungen der Arbeitgeber an die berufsständischen Versorgungseinrichtungen BVAGB Meldungen der berufsständischen Versorgungseinrichtungen an die Arbeitgeber

#### **2.5 Aufwendungsausgleichsgesetz (AAG)**

AGAAG Anträge des Arbeitgebers auf Erstattung nach dem AAG an die Krankenkassen

KVAAG Meldungen der Krankenkassen an die Arbeitgeber

WLTKV Meldungen der Weiterleitungsstellen an die Krankenkassen

KVTWL Meldungen der Krankenkassen an die Weiterleitungsstellen

#### **2.6 Zahlstellen-Meldeverfahren**

AGDAZ Meldungen der Zahlstellen an die Krankenkassen

KVDAZ Meldungen der Krankenkassen an die Zahlstellen

- WLTKV Meldungen der Datenannahmestellen an die Krankenkassen
- KVTWL Meldungen der Krankenkassen an die Datenannahmestellen

#### **2.7 Entgeltersatzsatzleistungen**

- AGEEL Meldungen der Arbeitgeber an die Sozialversicherungsträger
- SVEEL Meldungen der Sozialversicherungsträger an die Arbeitgeber
- WLTKV Meldungen der Weiterleitungsstellen an die Krankenkasse

WLTRV Meldungen der Weiterleitungsstellen an die Rentenversicherungsträger

WLTUV Meldungen der Weiterleitungsstellen an die Unfallversicherungsträger

RVTBA Meldungen der Rentenversicherungsträger an die Bundesagentur für Arbeit

KVTWL Meldungen der Krankenkassen an die Weiterleitungsstellen

RVTWL Meldungen der Rentenversicherungsträger an die Weiterleitungsstellen

UVTWL Meldungen der Unfallversicherungsträger an die Weiterleitungsstellen

#### **2.8 elektronisch unterstützte Betriebsprüfung (euBP)**

- AGBPL Meldungen der Arbeitgeber (Lohn)
- AGBPF Meldungen der Arbeitgeber (Fibu)
- RVBPL Meldungen der DSRV (Lohn)
- RVBPF Meldungen der DSRV (Fibu)

#### **2.9 Bescheinigungen elektronisch Annehmen**

AGTBA Meldungen der Arbeitgeber und der Bundesagentur für Arbeit

#### **Inhalt des Feldes Verfahren im Datensatz Kommunikation Anlage 3**

#### **3.1 DEÜV**

DEUEV DEÜV Meldeverfahren

#### **3.2 Beitragsnachweis Arbeitgeber**

BWNAC Beitragsnachweis der Arbeitgeber an die Krankenkassen.

#### **3.3 Beitragsnachweis Zahlstellen**

BWBNV Beitragsnachweis der Zahlstellen

#### **3.4 Beitragserhebungsmeldung**

BVBEI Beitragserhebungsmeldung für die berufsständischen Versorgungseinrichtungen

#### **3.5 Aufwendungsausgleichsgesetz (AAG)**

AAGER Erstattungen der Arbeitgeberaufwendungen

## **3.6 Zahlstellen-Meldeverfahren**

ZAHLS Meldungen im Datenaustausch zwischen Zahlstellen und Krankenkassen

#### **3.7 Entgeltersatzsatzleistungen**

LEIST Datenaustausch Entgeltersatzleistungen

#### **3.8 elektronisch unterstützte Betriebsprüfung (euBP)**

EUBP Elektronisch unterstützte Betriebsprüfung

#### **3.9 Bescheinigungen elektronisch annehmen (BEA)**

ALG Bescheinigungen elektronisch annehmen

# **Beschickung der Verfahrensmerkmale, Betriebsnummern und Datumsangaben in den Datenaustauschverfahren Anlage 4**

# **4.1 DEÜV Verfahren**

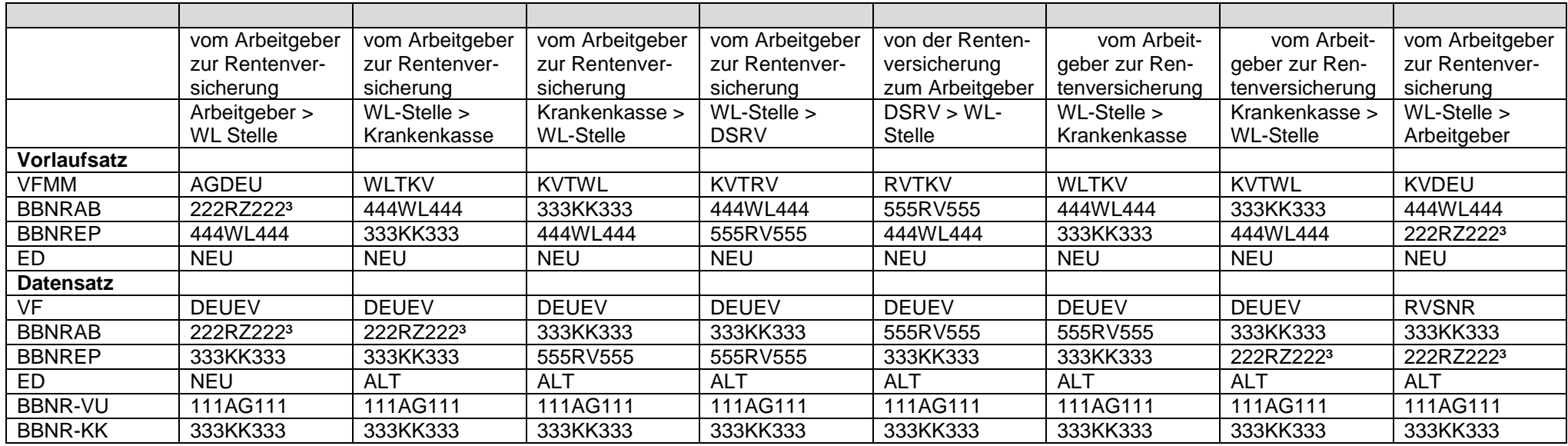

| Arbeitgeber                    | 111AG111 |
|--------------------------------|----------|
| Service-RZ für den Arbeitgeber | 222RZ222 |
| Krankenkasse                   | 333KK333 |
| Weiterleitungsstelle           | 444WL444 |
| <b>DSRV</b>                    | 555RV555 |

NEU = Es ist ein neues Erstellungsdatum zu vergeben.

ALT = Es ist das Erstellungsdatum aus dem angelieferten Datensatz zu verwenden.

 $^3$  Ist kein Service-RZ eingeschaltet, ist hier die BBNR des Arbeitgebers eingetragen.

#### **4.2 EEL Verfahren**

#### **4.2.1 Datenaustausch zwischen Arbeitgeber und Krankenkasse**

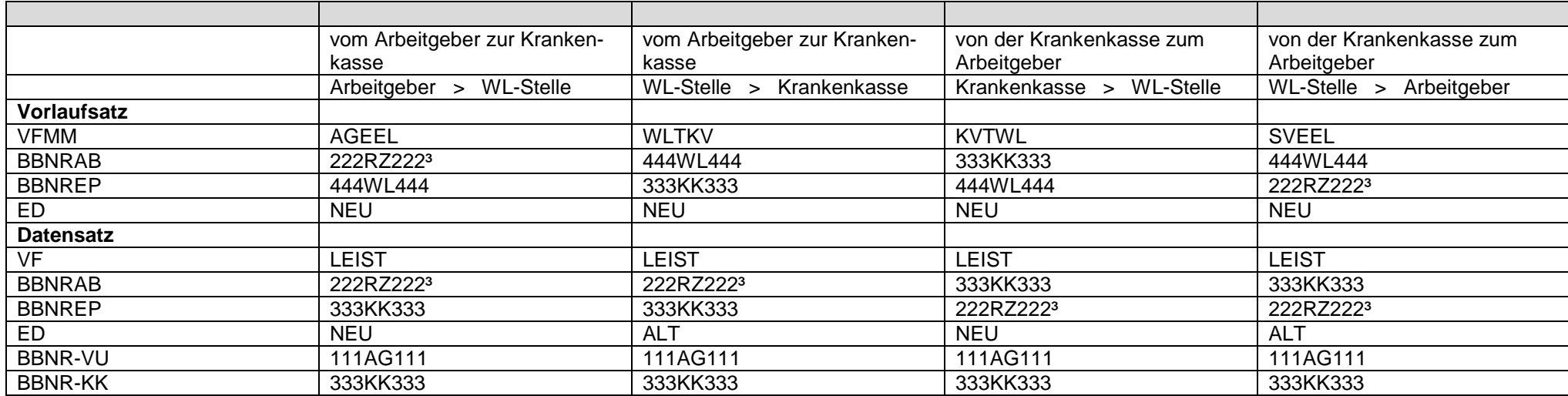

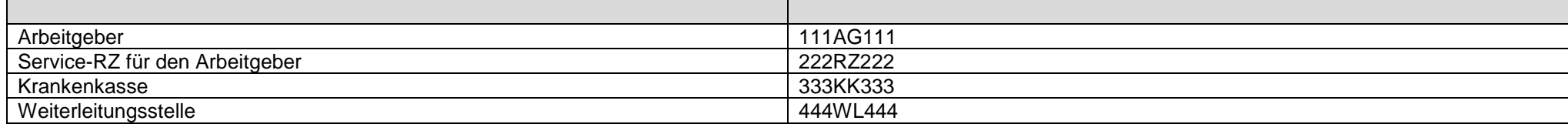

NEU = Es ist ein neues Erstellungsdatum zu vergeben.

ALT = Es ist das Erstellungsdatum aus dem angelieferten Datensatz zu verwenden.

 $^3$  Ist kein Service-RZ eingeschaltet, ist hier die BBNR des Arbeitgebers eingetragen.

#### **4.2.2 Datenaustausch zwischen Arbeitgeber und Rentenversicherung über die Datenannahmestellen der Krankenkassen**

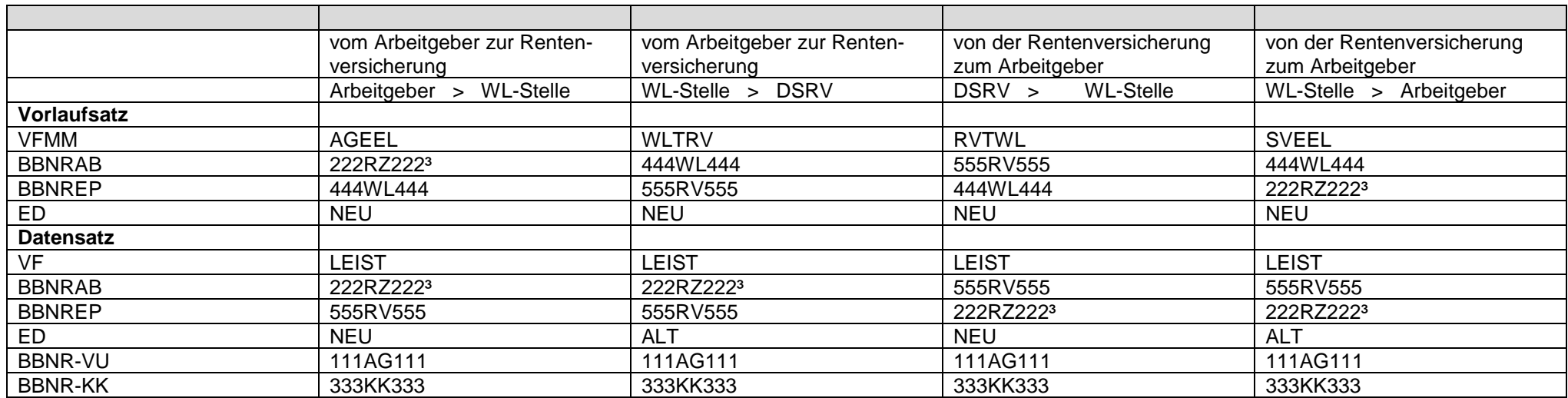

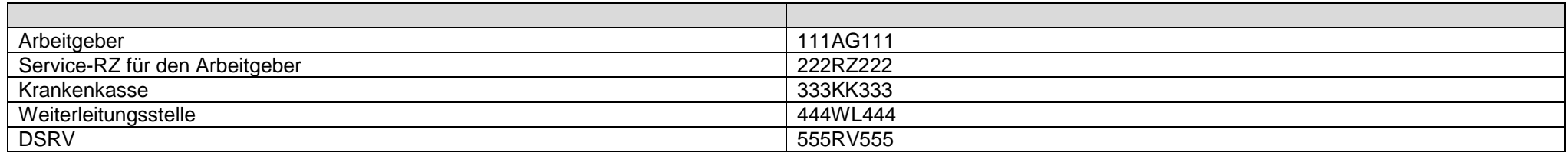

NEU = Es ist ein neues Erstellungsdatum zu vergeben.

ALT = Es ist das Erstellungsdatum aus dem angelieferten Datensatz zu verwenden.

 $^3$  Ist kein Service-RZ eingeschaltet, ist hier die BBNR des Arbeitgebers eingetragen.

#### **4.2.3 Datenaustausch zwischen Arbeitgeber und der Bundesagentur für Arbeit**

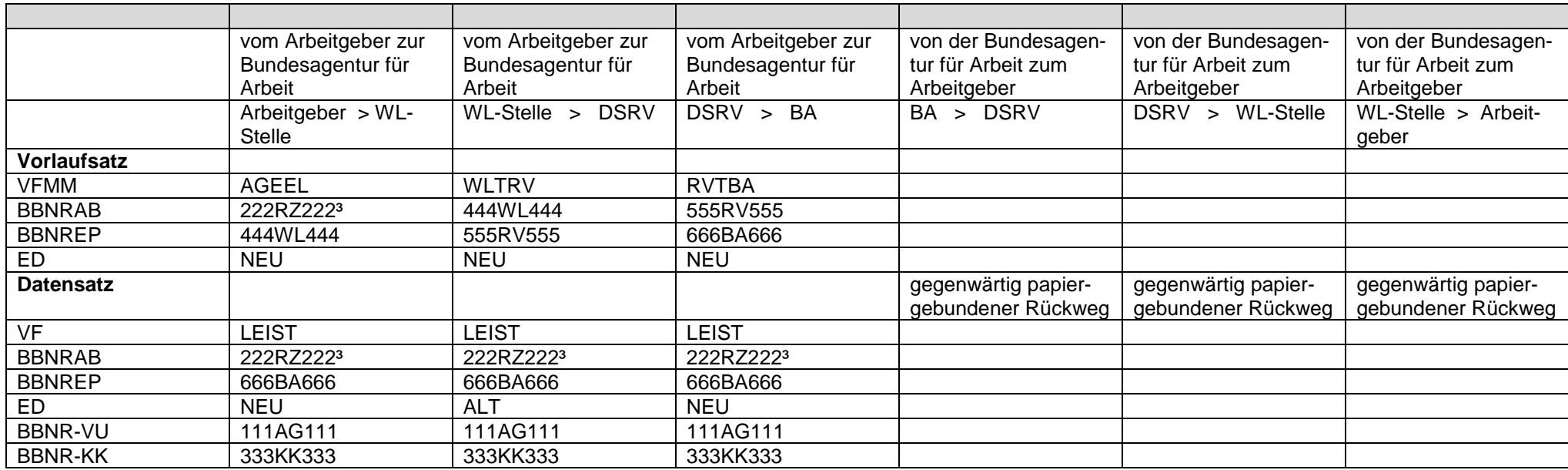

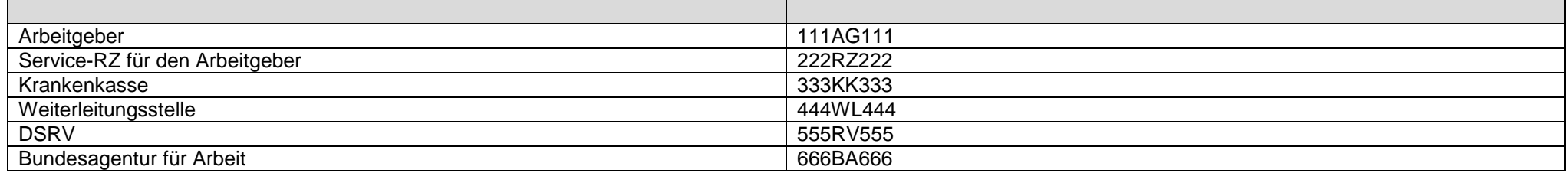

NEU = Es ist ein neues Erstellungsdatum zu vergeben.

ALT = Es ist das Erstellungsdatum aus dem angelieferten Datensatz zu verwenden.

 $^3$  Ist kein Service-RZ eingeschaltet, ist hier die BBNR des Arbeitgebers eingetragen.

#### **4.2.4 Datenaustausch zwischen Arbeitgeber und Unfallversicherung über die Datenannahmestellen der Krankenkassen**

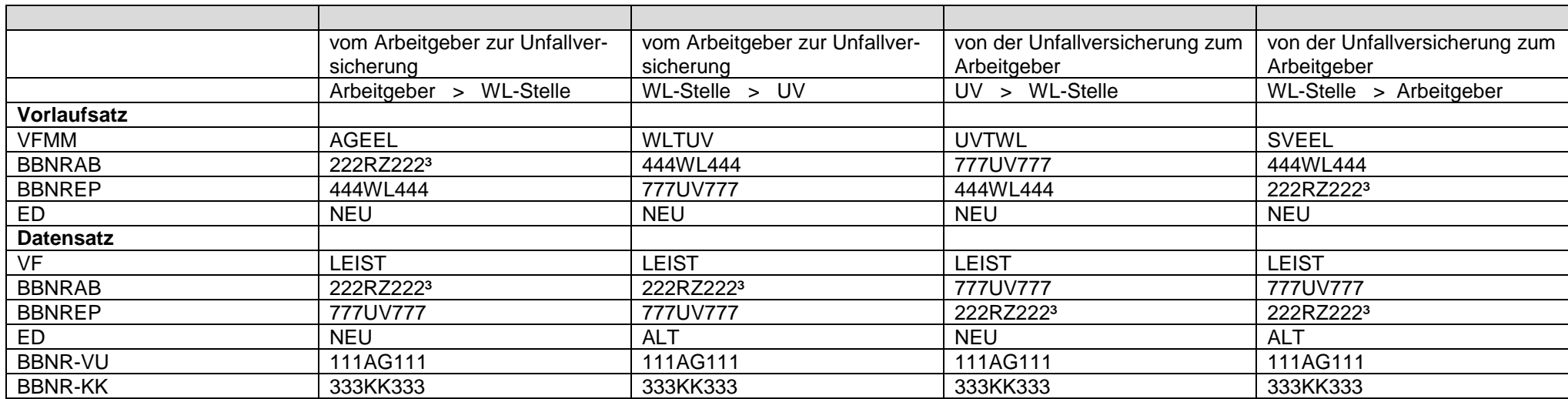

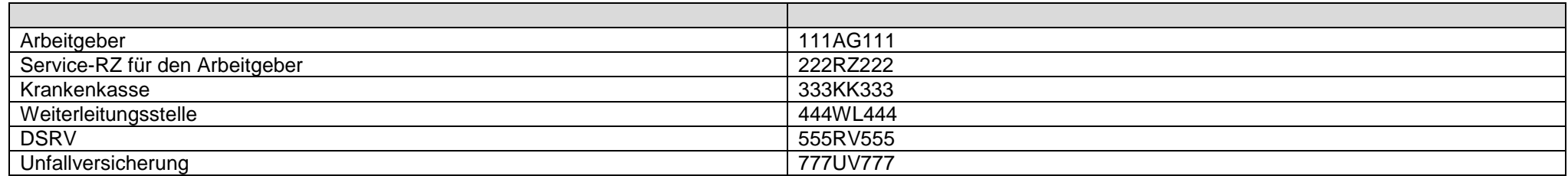

NEU = Es ist ein neues Erstellungsdatum zu vergeben.

ALT = Es ist das Erstellungsdatum aus dem angelieferten Datensatz zu verwenden.

 $^3$  Ist kein Service-RZ eingeschaltet, ist hier die BBNR des Arbeitgebers eingetragen.

#### **4.3 Datenaustausch zwischen Zahlstelle und Krankenkasse**

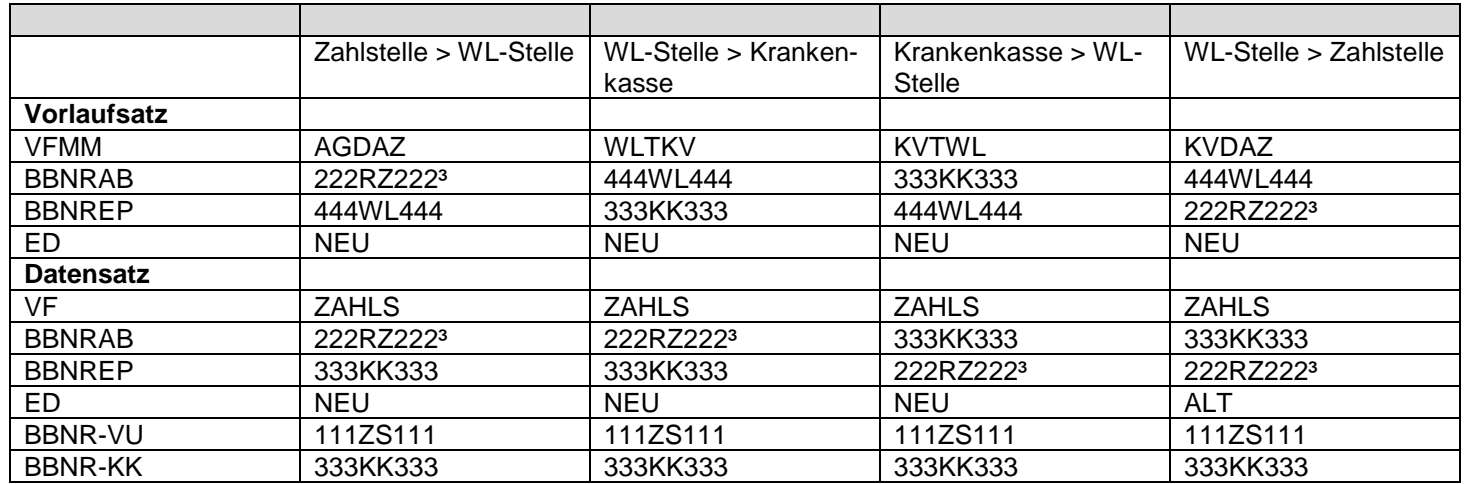

#### **Verwendete Betriebsnummern**

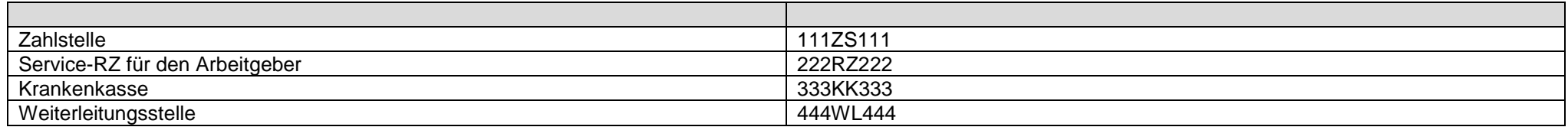

NEU = Es ist ein neues Erstellungsdatum zu vergeben.

 $^3$  Ist kein Service-RZ eingeschaltet, ist hier die BBNR des Arbeitgebers eingetragen.

#### **4.4 Datenaustausch zwischen Arbeitgeber und Krankenkasse bei Erstattungsanträgen nach dem AAG**

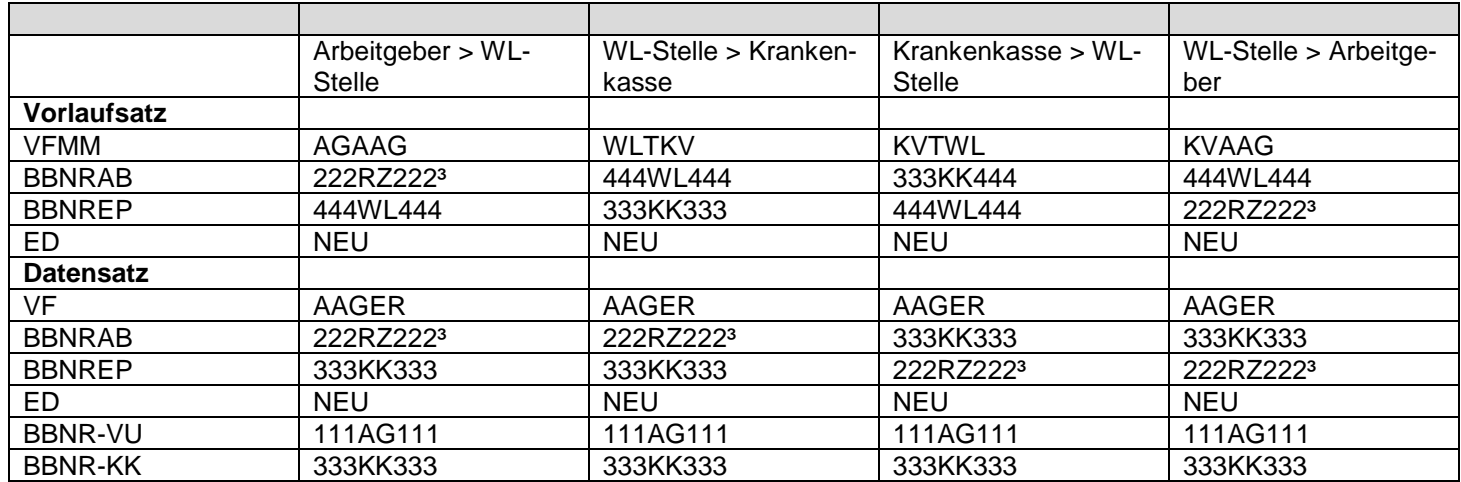

#### **Verwendete Betriebsnummern**

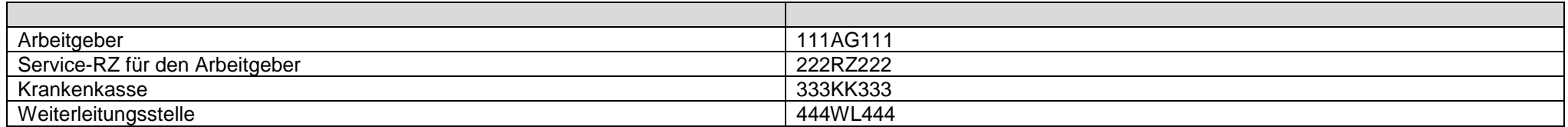

NEU = Es ist ein neues Erstellungsdatum zu vergeben.

 $^3$  Ist kein Service-RZ eingeschaltet, ist hier die BBNR des Arbeitgebers eingetragen.

#### **4.5 Datenaustausch zwischen Arbeitgeber und Krankenkasse im Beitragsnachweisverfahren**

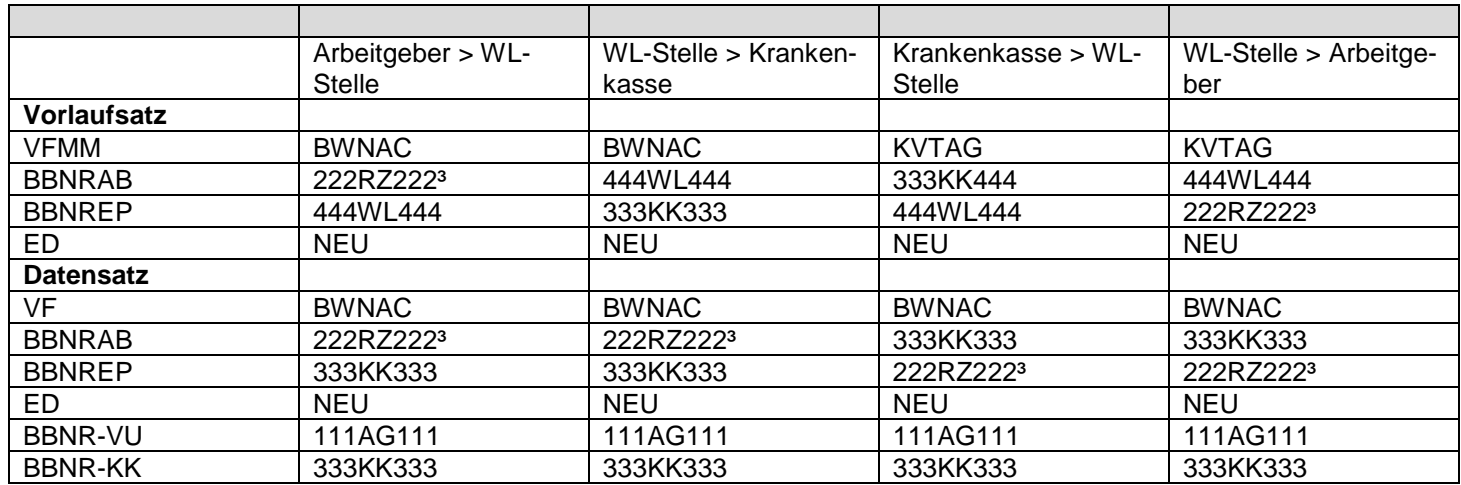

#### **Verwendete Betriebsnummern**

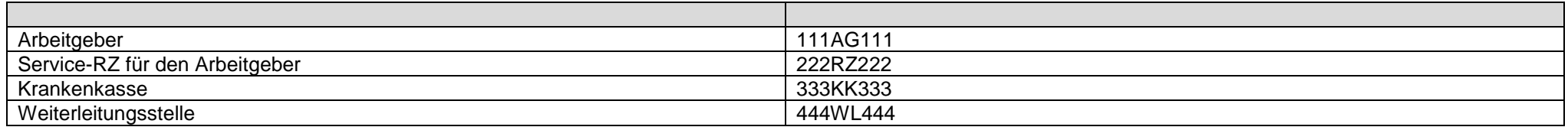

NEU = Es ist ein neues Erstellungsdatum zu vergeben.

 $^3$  Ist kein Service-RZ eingeschaltet, ist hier die BBNR des Arbeitgebers eingetragen.

#### **4.6 Datenaustausch zwischen Zahlstelle und Krankenkasse im Beitragsnachweisverfahren**

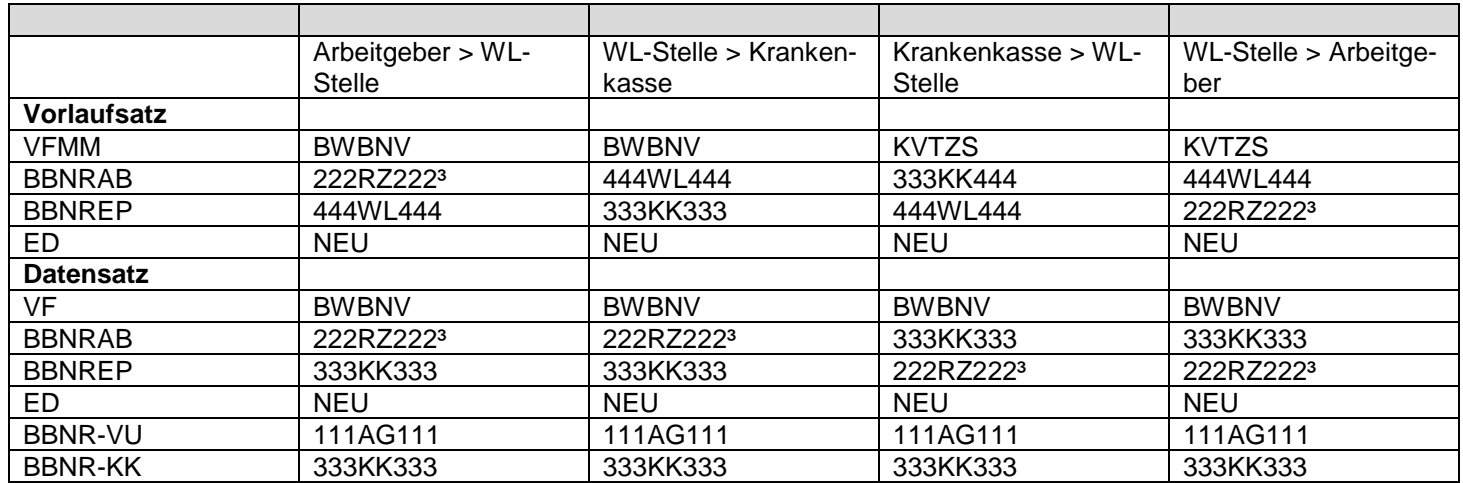

#### **Verwendete Betriebsnummern**

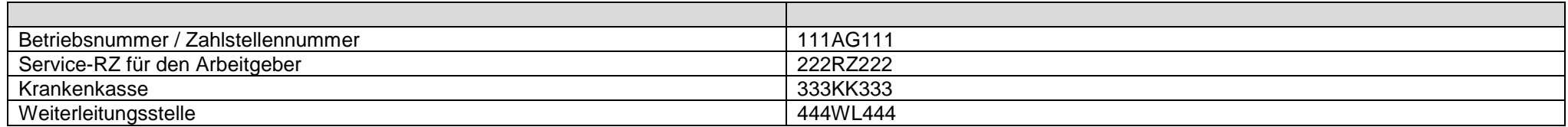

NEU = Es ist ein neues Erstellungsdatum zu vergeben.

 $^3$  Ist kein Service-RZ eingeschaltet, ist hier die BBNR des Arbeitgebers eingetragen.

# **4.7 Datenaustausch zwischen Arbeitgeber und berufsständischer Versorgungseinrichtung im DEÜV Verfahren**

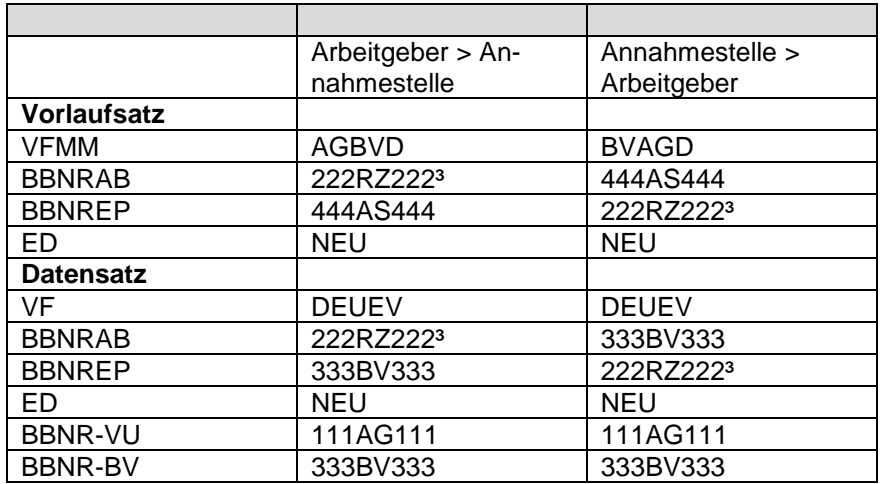

#### **Verwendete Betriebsnummern**

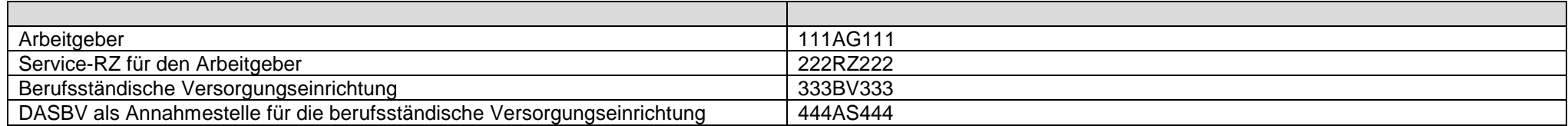

NEU = Es ist ein neues Erstellungsdatum zu vergeben.

 $^3$  Ist kein Service-RZ eingeschaltet, ist hier die BBNR des Arbeitgebers einzutragen.

#### **4.8 Datenaustausch zwischen Arbeitgeber und berufsständischer Versorgungseinrichtung im Beitragserhebungsverfahren**

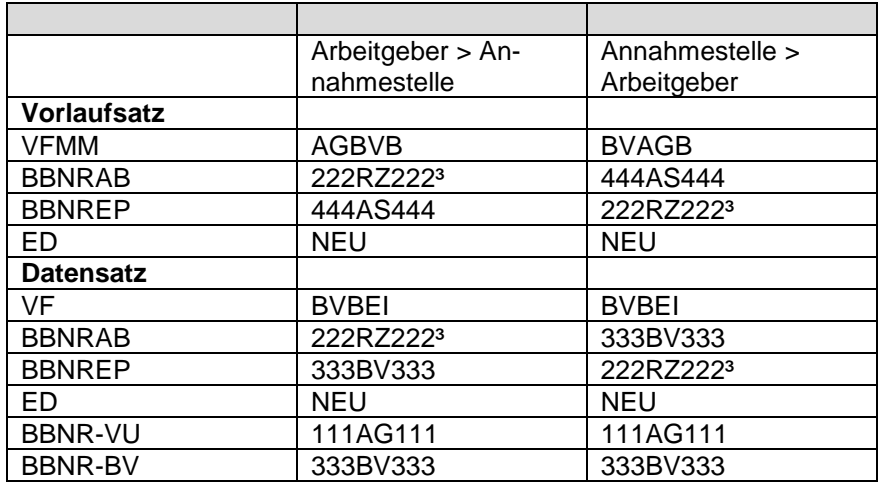

#### **Verwendete Betriebsnummern**

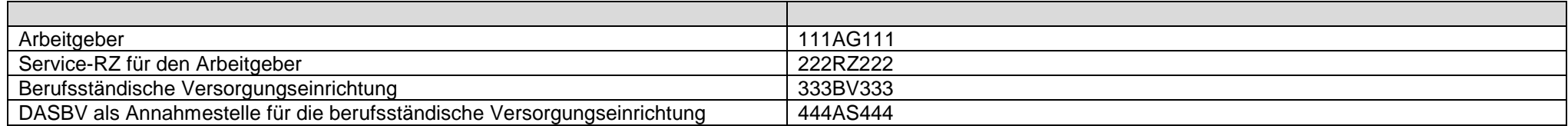

NEU = Es ist ein neues Erstellungsdatum zu vergeben.

 $^3$  Ist kein Service-RZ eingeschaltet, ist hier die BBNR des Arbeitgebers einzutragen.

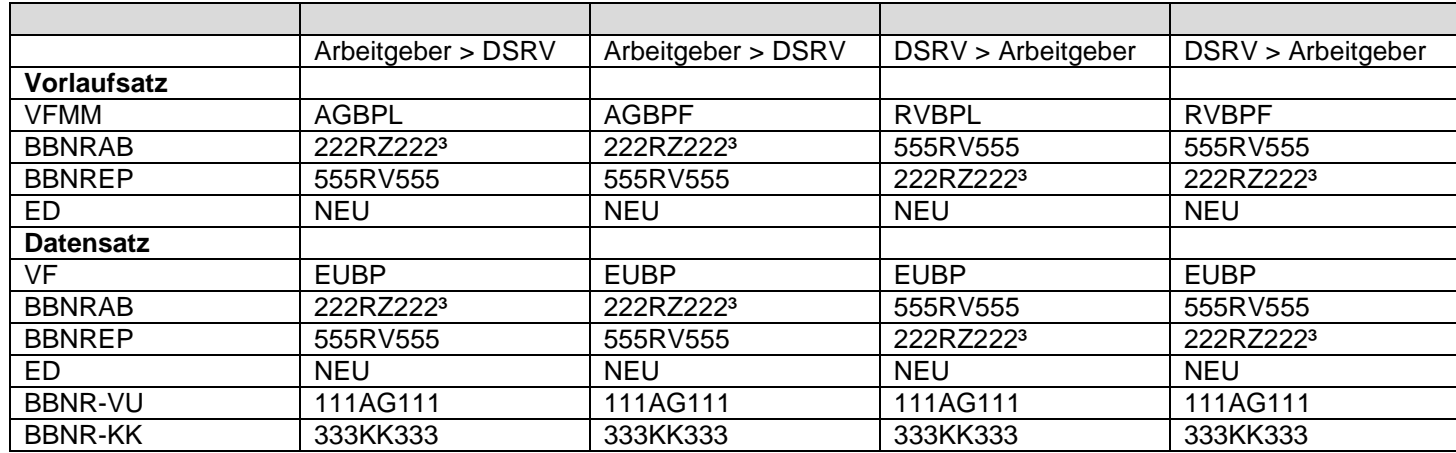

#### **4.9 Datenaustausch zwischen Arbeitgeber und Rentenversicherung bei einer elektronisch unterstützten Betriebsprüfung (euBP)**

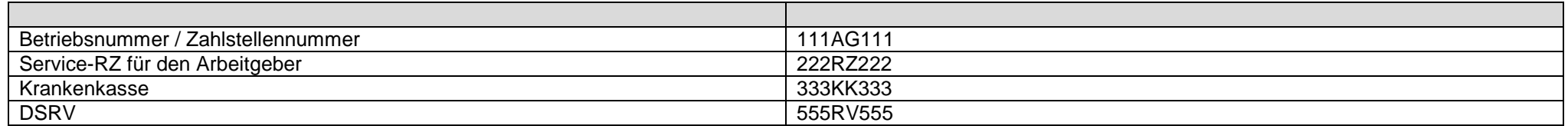

NEU = Es ist ein neues Erstellungsdatum zu vergeben.

ALT = Es ist das Erstellungsdatum aus dem angelieferten Datensatz zu verwenden.

 $^3$  Ist kein Service-RZ eingeschaltet, ist hier sofern vorhanden die BBNR der Abrechnungsstelle einzutragen, ansonsten die BBNR des Arbeitgebers.

# Inhaltsverzeichnis

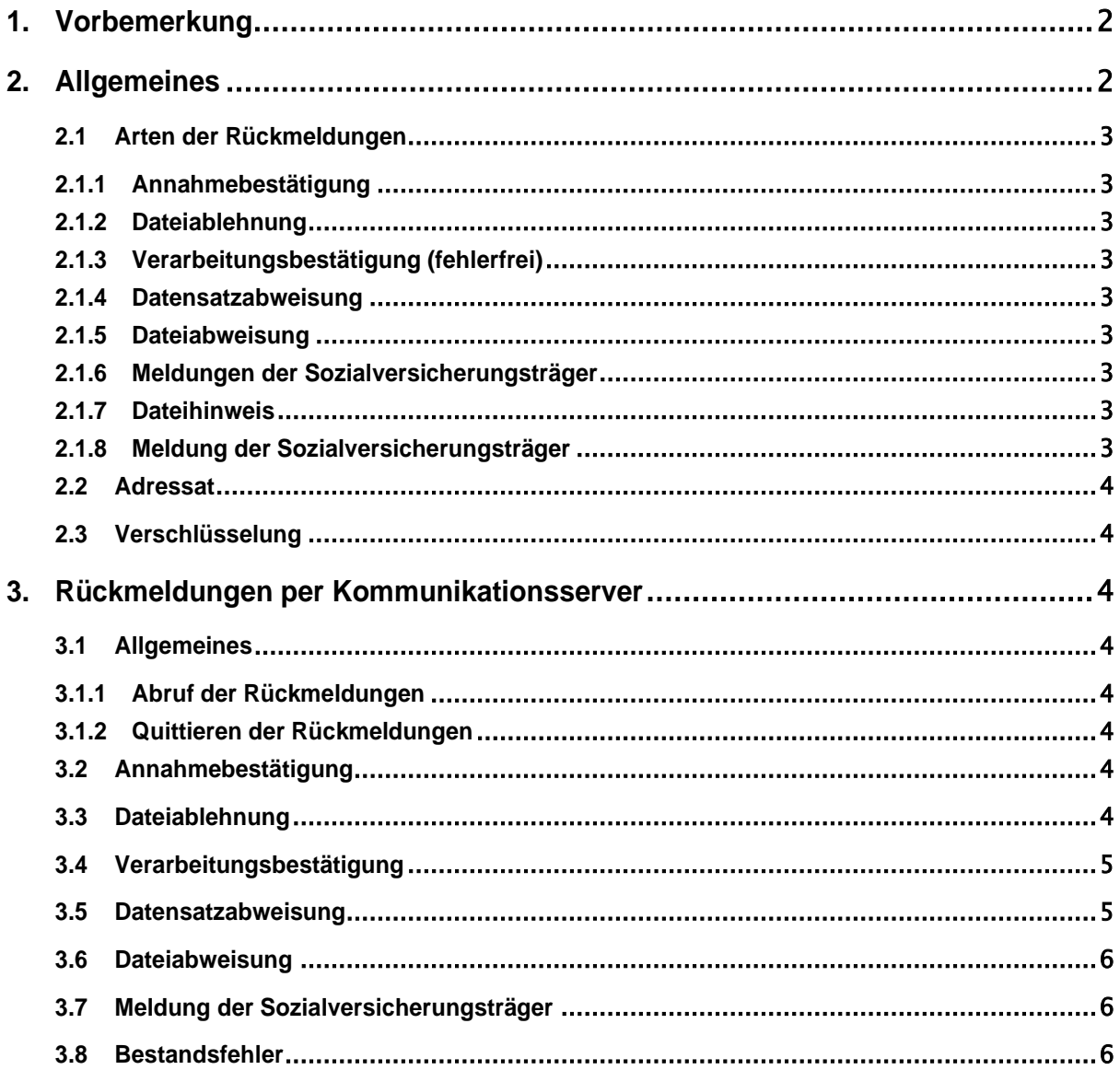

# <span id="page-24-0"></span>**1. Vorbemerkung**

Die Arbeitgeber und Zahlstellen melden die verschlüsselten Daten in einem seit Jahren etablierten Verfahren. Adressaten sind die Krankenkassen und die berufsständischen Versorgungseinrichtungen (BV).

- **DAV** steht nachfolgend für die Datenannahmestellen der Krankenkassen und der BV.
- **AG** steht für Arbeitgeber und für Zahlstellen von Versorgungsbezügen sowie für die Funktion Dateiersteller und Dateiabsender, auch wenn dies nicht der AG selbst, sondern ein von ihm beauftragter Dritter ist. Wo die Unterscheidung relevant ist, werden die entsprechenden Funktionsbezeichnungen verwendet.

An die DRV Bund senden die AG:

- Sofortmeldungen an die Datenstelle der Träger der Rentenversicherung (DSRV)
- Daten für die elektronisch unterstützte Betriebsprüfung an die Datenstelle der Träger der Rentenversicherung (DSRV)

An die Bundesagentur für Arbeit (BA) senden die AG:

- elektronische Arbeitsbescheinigungen an die Datenstelle der Bundesagentur für Arbeit
- elektronische Nebeneinkunftsbescheinigungen an die Datenstelle der Bundesagentur für Arbeit

In diesem Dokument wird dargestellt,

• welche Rückmeldungen auf welchem Weg, in welcher Form an den AG von den DAVn, der BA und DSRV

zugestellt werden.

# <span id="page-24-1"></span>**2. Allgemeines**

In dieser Anlage werden Rückmeldungen für folgende Verfahren behandelt:

- Meldungen nach DEÜV
- Beitragsnachweise der Arbeitgeber und Zahlstellen
- Zahlstellen-Meldeverfahren
- Entgeltersatzleistungen
- Erstattungsanträge nach AAG
- **Sofortmeldungen**
- Meldungen zur berufsständischen Versorgung nach DEÜV
- Beitragserhebungsmeldungen zur berufsständischen Versorgung
- Elektronische Arbeitsbescheinigungen

Die elektronischen Rückmeldungen an die AG erfolgen grundsätzlich in den Datensatzstrukturen des DEÜV-Verfahrens (siehe hierzu das gemeinsame Rundschreiben "Gemeinsames Meldeverfahren zur Kranken-, Pflege-, Renten-, und Arbeitslosenversicherung").

Rückmeldungen schließen auch die Meldungen der Sozialversicherungsträger an die AG ein wie z. B.:

- die Rückmeldung von Versicherungsnummern (VSA),
- Meldungen im Zahlstellen-Meldeverfahren (ZAK),
- Meldungen zu Entgeltersatzleistungen (EEK)
- Meldungen der elektronisch unterstützten Betriebsprüfung (EBR)

### <span id="page-25-1"></span><span id="page-25-0"></span>**2.1 Arten der Rückmeldungen**

Die DSRV, die BA und DAVn bzw. deren Dienstleister bestätigen dem Absender der Datenlieferung den Eingang der Daten nach den "Gemeinsamen Grundsätzen Technik". Die Annahmebestätigung wird auch als 'Technische Quittung des Kommunikationsservers' bezeichnet und beinhaltet keine inhaltliche Wertung der Datenlieferung. Die 'Technische Quittung des Kommunikationsservers' dient nicht als Nachweis der fristgerechten Datenabgabe, analog der Regelungen des § 97 Abs. 3 SGB IV.

#### <span id="page-25-2"></span>**2.1.2 Dateiablehnung**

Die Dateiablehnung resultiert aus Fehlern, die bei der Datenannahme festgestellt werden, oder aus Fehlern, die eine weitergehende Dateiverarbeitung nicht zulassen (beispielhaft: Datei kann nicht entschlüsselt werden oder Dateiersteller und Absender sind nicht identisch). Diese Dateiablehnung erfolgt bevor eine fachliche Prüfung der Datenlieferung möglich ist.

#### <span id="page-25-3"></span>**2.1.3 Verarbeitungsbestätigung (fehlerfrei)**

Die Verarbeitungsbestätigung wird nach der erfolgreichen Prüfung durch das Prüfprogramm der Datenannahmestelle erstellt und belegt die komplett erfolgreiche Weitergabe der Meldungen in das Fachverfahren. Mit Übermittlung der Verarbeitungsbestätigung gelten die Meldungen als zugegangen.

#### <span id="page-25-4"></span>**2.1.4 Datensatzabweisung**

Werden bei der Prüfung Fehler festgestellt, erfolgt keine Weiterleitung der fehlerhaften Daten. Die fehlerhaften Daten werden dem Absender der Datei bereitgestellt.

#### <span id="page-25-5"></span>**2.1.5 Dateiabweisung**

Ergibt die fachliche Prüfung schwerwiegende Fehler, die die Datei betreffen, führt dies zur Abweisung der gesamten Datei. Die abgewiesene Datei wird dem Absender bereitgestellt. Mögliche Anlässe für Dateiabweisungen sind z. B.:

• Fehler im Vor- oder Nachlaufsatz.

#### <span id="page-25-8"></span><span id="page-25-7"></span><span id="page-25-6"></span>**2.1.6 Meldungen der Sozialversicherungsträger**

Der Sozialversicherungsträger kann Meldungen an den AG absetzen, die Informationen für den AG enthalten oder Aktionen des AG erfordern.

Beispiele dieser Meldungen sind:

- Versicherungsnummern (VSA),
- Meldungen im Zahlstellen-Meldeverfahren (ZAK),
- Entgeltersatzleistungen (EEK)

Ein möglicher Meldegrund ist z. B.:

Die vom Rentenversicherungsträger vergebene Versicherungsnummer wird von der Einzugsstelle elektronisch an den Absender der Anmeldung (Arbeitgeber, Steuerberater oder Service-Rechenzentrum) zurückgemeldet. Hierfür findet der DSME mit seinen ursprünglich gemeldeten Daten - ergänzt um die Versicherungsnummer - Verwendung.

#### <span id="page-26-0"></span>**2.2 Adressat**

Laut Besprechungsergebnis der Spitzenorganisationen der Sozialversicherung zum gemeinsamen Meldeverfahren vom 23. und 24.02.2011 sind der Ersteller und der Absender der Datei sowie der Inhaber des Zertifikats durch dieselbe Betriebsnummer bzw. Zahlstellennummer zu identifizieren. Somit bestimmt der zuletzt gelieferte Datensatz Kommunikation (DSKO) im jeweiligen Verfahren den Meldeweg und Empfänger für die Meldung der Sozialversicherungsträger.

### <span id="page-26-1"></span>**2.3 Verschlüsselung**

Es wird für den ursprünglichen Absender mit dessen jüngstem Zertifikat bezogen auf die Gültigkeit verschlüsselt. Die Entschlüsselung ist durch den Empfänger zu gewährleisten.

# <span id="page-26-2"></span>**3. Rückmeldungen per Kommunikationsserver**

#### <span id="page-26-3"></span>**3.1 Allgemeines**

Die Kommunikationsserver verwenden den "eXTra Standard" (vgl. Internetseite der "Arbeitsgemeinschaft Wirtschaft und Verwaltung (AWV)). Sendung und Rückmeldung werden standardmäßig per http(s) transportiert.

Die Rückmeldungen werden zur Abholung über den zuständigen Kommunikationsserver bereitgestellt.

#### <span id="page-26-4"></span>**3.1.1 Abruf der Rückmeldungen**

Zum Abruf stellt der AG über eine eXTra-Nachricht eine Statusanfrage an den Kommunikationsserver. Die Authentifizierung erfolgt wie bei der Registrierung bei der AWV festgelegt. Die komplette Anfrage wird als eXTra-Nachricht (Request) übertragen und muss mit dem jüngsten Zertifikat bezogen auf die Gültigkeit verschlüsselt werden.

Als direkte Antwort (Response) erhält der AG die angeforderten Rückmeldungen wie bei der Registrierung bei der AWV festgelegt.

Bei Fehlersituationen wird eine eXTra-Standardnachricht wie bei der Registrierung bei der AWV festgelegt übermittelt.

#### <span id="page-26-5"></span>**3.1.2 Quittieren der Rückmeldungen**

Die Rückmeldungen müssen vom AG quittiert werden. Dies geschieht analog als eigener Request.

#### <span id="page-26-6"></span>**3.2 Annahmebestätigung**

Die Annahmebestätigung (technische Quittung) für Sendungen per eXTra kommt als Response aus dem Sendevorgang an den Empfänger in der gleichen http/https-Session des Sendevorgangs. Als Bestätigung kann die Response-ID (Trackingnummer) genutzt werden.

#### <span id="page-26-7"></span>**3.3 Dateiablehnung**

Dateiablehnungen werden als unverschlüsselte eXTra-Pakete ohne Nutzdateninhalt übertragen. Im eXTra-Paket sind insbesondere die Informationen zur ursprünglichen Dateilieferung (Dateiname und Response ID) und der zugehörige Fehlercode samt Fehlertext enthalten. Diese Pakete müssen durch den AG über den jeweiligen Kommunikationsserver abgerufen und auf Basis der Response ID quittiert werden.

#### <span id="page-27-0"></span>**3.4 Verarbeitungsbestätigung**

Für fehlerfreie Verarbeitungen erhält der AG eine elektronische Verarbeitungsbestätigung welche über den jeweiligen Kommunikationsserver abgerufen werden muss.

Die DSRV und DAVn bauen die Rückmeldungen nach folgendem Schema auf:

Original Vor- und Nachlaufsatz mit "Fehlerfreihinweis" sowie der Kommunikationsdatensatz "DSKO", mit neuem Vor- und Nachlaufsatz der Annahmestelle.

Die Nachricht wird an den ursprünglichen Absender aus dessen Vorlaufsatz (Stelle 10 - 24) adressiert und verschlüsselt.

Beispiel:

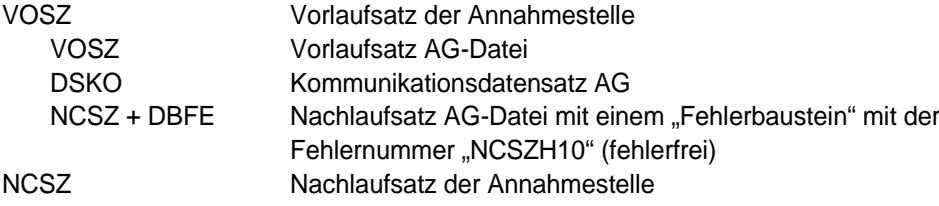

#### <span id="page-27-1"></span>**3.5 Datensatzabweisung**

Werden Fehler festgestellt, die zu einer Datensatzabweisung führen, wird für den AG eine Rückmeldedatei bereitgestellt. Dabei besteht die Rückmeldedatei aus dem original Vor- und Nachlaufsatz sowie DSKO, den abgewiesenen Meldungen mit angehängtem Fehler "DBFE" und aus neuem Vor- und Nachlaufsatz der Annahmestelle.

Die Nachricht wird an den ursprünglichen Absender aus dessen Vorlaufsatz (Stelle 10 - 24) adressiert und verschlüsselt.

Beispiel:

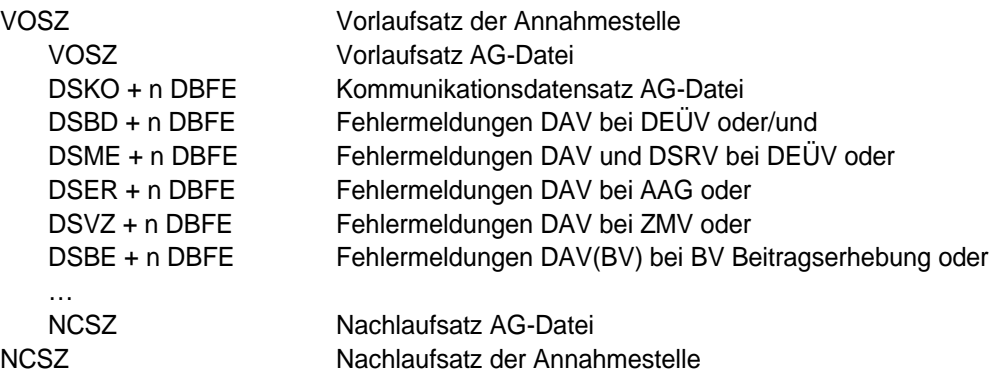

#### <span id="page-28-0"></span>**3.6 Dateiabweisung**

Werden Fehler festgestellt, die zu einer Dateiabweisung führen, wird für den AG eine Rückmeldedatei bereitgestellt. Dabei besteht die Rückmeldedatei aus dem original Vor- und Nachlaufsatz sowie DSKO (soweit vorhanden), dem angehängten Fehler "DBFE" und aus neuem Vor- und Nachlaufsatz der Annahmestelle.

Die Nachricht wird an den ursprünglichen Absender aus dessen Vorlaufsatz (Stelle 10 - 24) adressiert und verschlüsselt.

Beispiel:

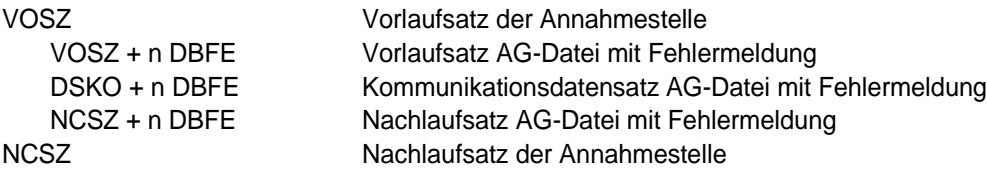

#### <span id="page-28-1"></span>**3.7 Meldung der Sozialversicherungsträger**

Der Sozialversicherungsträger adressiert seine Meldung an die ihm zuletzt bekannte Meldestelle des AG aus dessen letzter Meldung zum selben Verfahren, bei der DSRV aus der Partner-DB. Die Annahmestelle des Sozialversicherungsträgers wählt den Rückmeldeweg aus dem letzten DSKO der adressierten Meldestelle aus deren letzter Sendung zum selben Verfahren. Die Rückmeldedatei enthält keinen DSKO.

Das entsprechende Fachverfahren stellt die Nachricht für den AG bereit. Grundsätzlich handelt es sich um verschlüsselte Nachrichten.

#### <span id="page-28-2"></span>**3.8 Bestandsfehler**

Werden Bestandsfehler festgestellt, wird für den AG eine Rückmeldedatei bereitgestellt. Dabei besteht die Rückmeldedatei aus der ursprünglichen Meldung, dem angehängten Bestandsfehler "DBBF" und aus einem neuen Vor- und Nachlaufsatz der Annahmestelle.

Beispiel:

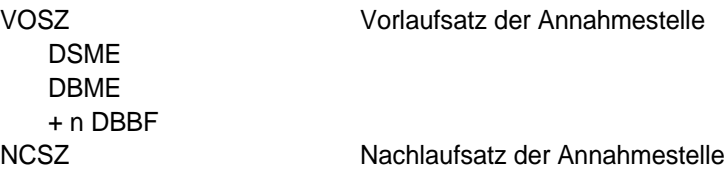

# **GKV-SPITZENVERBAND, BERLIN DEUTSCHE RENTENVERSICHERUNG BUND, BERLIN DEUTSCHE RENTENVERSICHERUNG KNAPPSCHAFT BAHN SEE, BOCHUM BUNDESAGENTUR FÜR ARBEIT, NÜRNBERG DEUTSCHE GESETZLICHE UNFALLVERSICHERUNG, BERLIN**

25.06.2015

# **Gemeinsame Grundsätze für die Kommunikationsdaten nach**

\_\_\_\_\_\_\_\_\_\_\_\_\_\_\_\_\_\_\_\_\_\_\_\_\_\_\_\_\_\_\_\_\_\_\_\_\_\_\_\_\_\_\_\_\_\_\_\_\_\_\_\_\_\_\_\_\_\_\_\_\_\_\_\_\_\_\_\_\_\_\_

# **§ 28b Absatz 1 Nr. 4 SGB IV**

in der vom 0[1](#page-29-0).01.2016 an geltenden Fassung<sup>1</sup>

Der GKV-Spitzenverband (Spitzenverband Bund der Krankenkassen), die Deutsche Rentenversicherung Bund, die Deutsche Rentenversicherung Knappschaft Bahn See, die Bundesagentur für Arbeit sowie die Deutsche Gesetzliche Unfallversicherung haben für die Kommunikationsdaten, die einheitlich bei der Erstattung der Meldungen zur Kranken-, Pflege-, Renten- und Arbeitslosenversicherung sowie für Meldungen der Einzugsstellen verwendet werden, die nachfolgenden "Gemeinsamen Grundsätze für die Kommunikationsdaten" aufgestellt. Sie kommen damit ihrer Verpflichtung nach § 28b Absatz 1 Nr. 4 Viertes Buch Sozialgesetzbuch (SGB IV) nach.

Die Arbeitsgemeinschaft berufsständischer Versorgungseinrichtungen (ABV) hat im Hinblick auf die den berufsständischen Versorgungseinrichtungen zu erstattenden Meldungen ebenfalls an diesen Grundsätzen mitgewirkt. Die "Gemeinsamen Grundsätze für die Kommunikationsdaten" sind nach Anhörung der Arbeitgeberverbände vom Bundesministerium für Arbeit und Soziales genehmigt worden.

<span id="page-29-1"></span>-

<span id="page-29-0"></span> $1$  Das Bundesministerium für Arbeit und Soziales hat die Gemeinsamen Grundsätzen nach Anhörung der Bundesvereinigung der Deutschen Arbeitgeberverbände am 02.10.2015 genehmigt.

Inhaltsverzeichnis

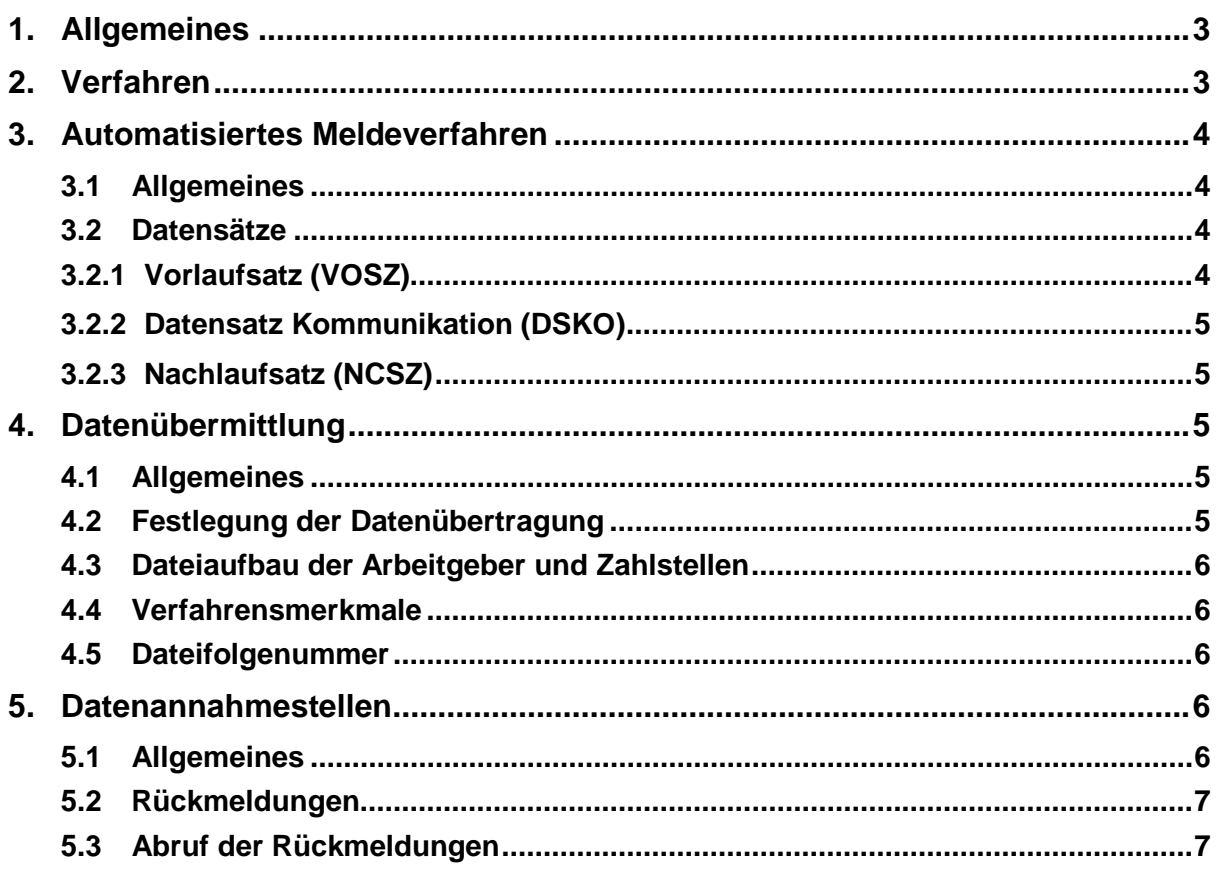

# <span id="page-31-0"></span>**1. Allgemeines**

Der GKV-Spitzenverband, die Deutsche Rentenversicherung Bund, die Deutsche Rentenversicherung Knappschaft Bahn See, die Bundesagentur für Arbeit sowie die Deutsche Gesetzliche Unfallversicherung bestimmen in den nachfolgenden gemeinsamen Grundsätzen

- den Aufbau der Datensätze
- den Inhalt der Kommunikationsdaten.

# <span id="page-31-1"></span>**2. Verfahren**

Die Gemeinsamen Grundsätze Kommunikation gelten für nachfolgende Fachverfahren

- Meldungen nach der DEÜV
- Beitragsnachweisverfahren Arbeitgeber
- Beitragsnachweisverfahren Zahlstellen
- Entgeltersatzleistungen
- Zahlstellen-Meldeverfahren
- Erstattungsanträge nach dem AAG
- Sofortmeldungen

-

- Elektronische Arbeitsbescheinigungen
- Elektronisch unterstützte Betriebsprüfung<sup>[2](#page-29-1)</sup>
- Meldungen zur berufsständischen Versorgung nach der DEÜV
- Beitragserhebungsmeldungen zur berufsständischen Versorgung

<sup>&</sup>lt;sup>2</sup> Die Ausführungen unter Punkt 3.2 Datensätze gelten vorläufig nicht. Die Ausgestaltung der Datensätze ist den Grundsätzen für die Übermittlung der Daten für die elektronisch unterstützte Betriebsprüfung in der jeweils geltenden Fassung zu entnehmen.

# <span id="page-32-0"></span>**3. Automatisiertes Meldeverfahren**

# <span id="page-32-1"></span>**3.1 Allgemeines**

Voraussetzung für die Erstattung der Meldungen im automatisierten Verfahren ist insbesondere, dass die Daten über die Beschäftigungszeiten und die Höhe der beitragspflichtigen Bruttoarbeitsentgelte aus maschinell geführten Entgeltunterlagen herrühren und die Arbeiten ordnungsgemäß durchgeführt werden. Die den Meldungen zugrunde liegenden Tatbestände müssen maschinell erkannt und aus systemgeprüften Entgeltabrechnungsprogrammen über den jeweiligen Kommunikationsserver übermittelt werden. Für die Datenübermittlung dürfen auch systemgeprüfte Ausfüllhilfen genutzt werden.

# <span id="page-32-2"></span>**3.2 Datensätze**

Für die Datenübermittlung der Arbeitgeber an die Sozialversicherung sind die nachstehend beschriebenen Kommunikationsdatensätze

- Vorlaufsatz (VOSZ)
- Datensatz Kommunikation (DSKO)
- Nachlaufsatz (NCSZ)

zu verwenden (siehe Anlage 1).

Für die Datenübermittlung der Sozialversicherungsträger an den Arbeitgeber sind die in der Anlage 1 beschriebenen Kommunikationsdatensätze

- Vorlaufsatz (VOSZ)
- Nachlaufsatz (NCSZ)

zu verwenden.

# <span id="page-32-3"></span>**3.2.1 Vorlaufsatz (VOSZ)**

Zur Sicherstellung der Vollständigkeit der Datenlieferungen hat der Sozialversicherungsträger oder das vom Arbeitgeber bzw. der Zahlstelle eingesetzte systemgeprüfte Entgeltabrechnungsprogramm beziehungsweise die systemgeprüfte Ausfüllhilfe je Datenlieferung einen Vorlaufsatz zu erstellen, der insbesondere folgende Daten enthält:

- Verfahrensmerkmal
- Dateifolgenummer.

# <span id="page-33-0"></span>**3.2.2 Datensatz Kommunikation (DSKO)**

Zur Identifikation der eingesetzten Software und zur Sicherstellung eines maschinellen Fehlermanagementverfahrens erstellt das vom Arbeitgeber bzw. der Zahlstelle eingesetzte systemgeprüfte Entgeltabrechnungsprogramm beziehungsweise die systemgeprüfte Ausfüllhilfe je Datenlieferung an die Datenannahmestelle einen DSKO, der insbesondere die folgenden Daten enthält:

- PROD-ID Produkt-Identifikation des systemgeprüften Softwareproduktes (Programmbezeichnung),
- MOD-ID Modifikations-Identifikation des systemgeprüften Softwareproduktes (Versionsnummer).

# <span id="page-33-1"></span>**3.2.3 Nachlaufsatz (NCSZ)**

Zur Sicherstellung der Vollständigkeit der Datenlieferungen hat der Sozialversicherungsträger oder das vom Arbeitgeber bzw. der Zahlstelle eingesetzte systemgeprüfte Entgeltabrechnungsprogramm beziehungsweise die systemgeprüfte Ausfüllhilfe je Datenlieferung einen Nachlaufsatz zu erstellen, der insbesondere folgende Daten enthält:

- Anzahl der erstellten Datensätze
- Dateifolgenummer.

# <span id="page-33-2"></span>**4. Datenübermittlung**

# <span id="page-33-3"></span>**4.1 Allgemeines**

Die Meldungen sind durch Datenübertragung zu übermitteln. Das Verfahren zur Datenübertragung muss den jeweils geltenden Normen entsprechen. Die Aufstellung der Normen wird in den Gemeinsamen Grundsätzen Technik gemäß § 95 SGB IV veröffentlicht.

# <span id="page-33-4"></span>**4.2 Festlegung der Datenübertragung**

Die Daten sind im eXTra-Standard zu übertragen. Es ist dabei zu beachten, dass bei der Nutzung des eXTra-Standards der jeweilige Kommunikationsserver zu nutzen ist. Die zu verwendende Version des eXTra-Standards wird in den Gemeinsamen Grundsätzen Technik festgelegt. Die Beschreibung des eXTra-Standards und der registrierten Verfahren ist für alle zugänglich und kann kostenfrei über die Website des eXTra-Standards [\(www.extra](http://www.extra-standard.de/)[standard.de\)](http://www.extra-standard.de/) abgerufen werden.

# <span id="page-34-0"></span>**4.3 Dateiaufbau der Arbeitgeber und Zahlstellen**

Jede Datei beginnt mit einem Vorlaufsatz, dem Datensatz Kommunikation und endet mit einem Nachlaufsatz. Die Reihenfolge der Datensätze lautet wie folgt:

- Vorlaufsatz
- Datensatz Kommunikation
- Fachliche Datensätze
- Nachlaufsatz

# <span id="page-34-1"></span>**4.4 Verfahrensmerkmale**

Die grundsätzlich zu verwendenden Verfahrensmerkmale im Vorlaufsatz und Nachlaufsatz werden in den Anlagen 2 und 3 beschrieben.

Die Verwendung in den einzelnen Fachverfahren wird beispielhaft in der Anlage 4 beschrieben.

# <span id="page-34-2"></span>**4.5 Dateifolgenummer**

Die Dateifolgenummer ist aufsteigend und lückenlos pro Verfahrenskennung gemäß der Gemeinsamen Grundsätze Technik nach § 95 SGB IV und Datenannahmestelle zu verwenden. In begründeten Ausnahmefällen kann von dieser Regelung abgewichen werden. Die Datenannahmestelle ist vom Arbeitgeber davon in Kenntnis zu setzen, damit eine fristgerechte Verarbeitung der Datenlieferungen gewährleistet ist.

# <span id="page-34-3"></span>**5. Datenannahmestellen**

# <span id="page-34-4"></span>**5.1 Allgemeines**

Die Datenannahmestellen der Krankenkassen übernehmen die von den Arbeitgebern übermittelten Meldungen und leiten diese an die Krankenkassen oder an die Datenannahmestellen der zuständigen Sozialversicherungsträger weiter.

Die Datenlieferungen sind an die zuständige Datenannahmestelle zu übermitteln. Die zuständige Datenannahmestelle kann aus der Anlage 17 des gemeinsamen Rundschreibens "Gemeinsames Meldeverfahren zur Kranken-, Pflege-, Renten- und Arbeitslosenversicherung" vom 15.07.1998 in der jeweils aktuellen Fassung entnommen werden. Alternativ ist eine maschinelle Auswertung der Beitragssatzdatei der Informationstechnischen Servicestelle der Gesetzlichen Krankenversicherung GmbH (ITSG GmbH) möglich.

Die Annahmestelle entschlüsselt die Daten und nimmt gemäß § 97 SGB IV eine technische

Prüfung vor. Das Ergebnis der Prüfung wird dem Arbeitgeber oder der Zahlstelle elektronisch über den jeweiligen Kommunikationsserver zur Abholung bereitgestellt.

# <span id="page-35-0"></span>**5.2 Rückmeldungen**

Die Datenannahmestelle bestätigt dem Absender der Datenlieferung (Ersteller der Datei, zum Beispiel Arbeitgeber, Steuerberater oder Service-Rechenzentrum) die Datenannahme. Die Verarbeitungsbestätigungen und Fehlermeldungen werden dem Ersteller der Datei über den jeweiligen Kommunikationsserver bereitgestellt.

Gleiches gilt für die Übermittlung der Sozialversicherungsnummer sowie sonstige Rückmeldungen der Sozialversicherungsträger.

Der Aufbau der Rückmeldungen wird in der Anlage 5 beschrieben.

# <span id="page-35-1"></span>**5.3 Abruf der Rückmeldungen**

Die Arbeitgeber und Zahlstellen haben die Rückmeldungen der Datenannahmestellen entsprechend der gesetzlichen Frist abzurufen und zu quittieren. Erfolgt dies nicht, werden die Daten nach 30 Tagen ersatzlos gelöscht.